# **CalendarWizard**

### **Schnell und einfach Kalender erstellen!**

Kalender in InDesign zu erstellen sind jetzt - mit den passenden Vorlagen - ein Kinderspiel. Hilfreich ist dabei die JavaScript-Routine **Calendar Wizard** von Scott Selberg.

Diese JavaScript-Routine generiert Kalender einfach und schnell. Es können damit Kalender von vor zwei Jahren bis zu 10 Jahre in der Zukunft erstellt werden. Diese können entweder auf einer neuen Seite oder innerhalb eines Textrahmen erzeugt werden - und das in Englisch, Deutsch, Französisch, Spanisch. Gestartet wird die Kalenderansicht wöchentlich wahlweise an einem Sonntag oder einem Montag mit 5, 6 oder 7 Spalten. Auch Mini-Kalendarien sind möglich sowie Multi-Layer, um ihren Text zu verwalten. Und natürlich lassen sich auch Feiertage einbinden.

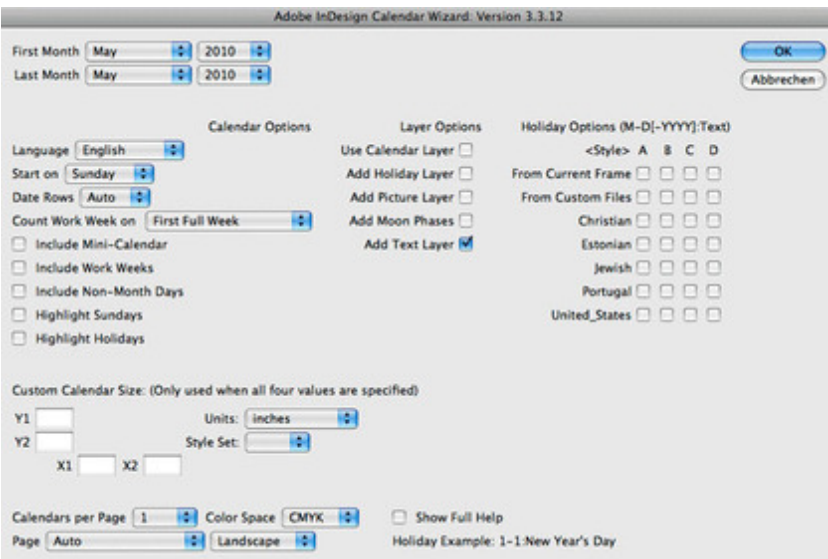

#### *[Kategorie](http://www.copan.info/index.php?eID=tx_cms_showpic&file=fileadmin%2Fbilder_grafiken%2FScreenshots%2Fcalendarwizard.jpg&md5=3a4e46559522f194eba46a5b3df4239b4b1452bc¶meters[0]=YTo0OntzOjU6IndpZHRoIjtzOjQ6IjgwMG0iO3M6NjoiaGVpZ2h0IjtzOjQ6IjYw¶meters[1]=MG0iO3M6NzoiYm9keVRhZyI7czo0MToiPGJvZHkgc3R5bGU9Im1hcmdpbjowOyBi¶meters[2]=YWNrZ3JvdW5kOiNmZmY7Ij4iO3M6NDoid3JhcCI7czozNzoiPGEgaHJlZj0iamF2¶meters[3]=YXNjcmlwdDpjbG9zZSgpOyI%2BIHwgPC9hPiI7fQ%3D%3D)*

PlugIn

## *Thema*

Design/Layout

#### *Hersteller*

Scott Selberg

## Download

*CalendarWizard 3.13.30* **[Betriebss](http://www.copan.info/login.html?redirect_url=index.php%3Fid%3D1356%26L%3D0)ystem Mac OS:** X 10.6, X 10.5, X 10.4 **Win:** Win 7, Vista, XP **Software InDesign:** CS5, CS4, CS3, CS2, CS **Sprache** Englisch

## **Produktvariante**

**Lieferform** digital

**Status** Produkt verfügbar

Angebot anfordern